Royal CMS-482 CMS-487 operating and programming Manual

## ROYAL CMS-482/CMS-487 CASH MANAGEMENT SYSTEM

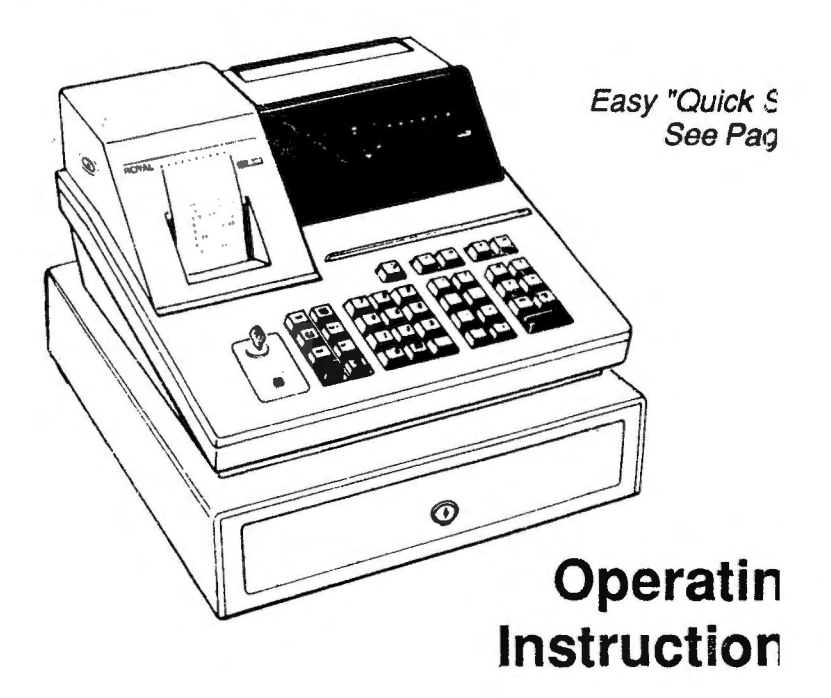

Programmable Electronic Cash Regist

Ten Departmen 120 Programmable PLI Four-way Security Syste

## (TABLE OF CONTENTS)

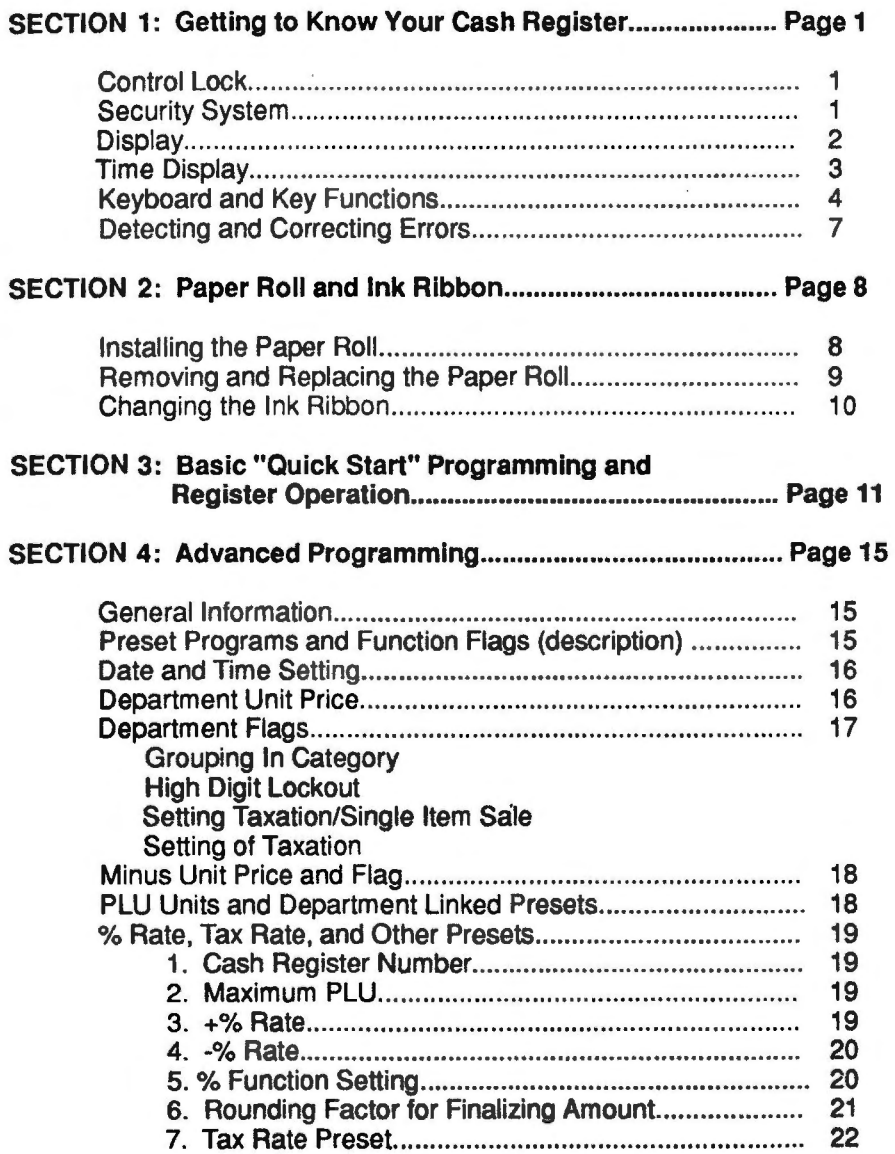

## TABLE OF CONTENTS

SECTION 4 continued.....

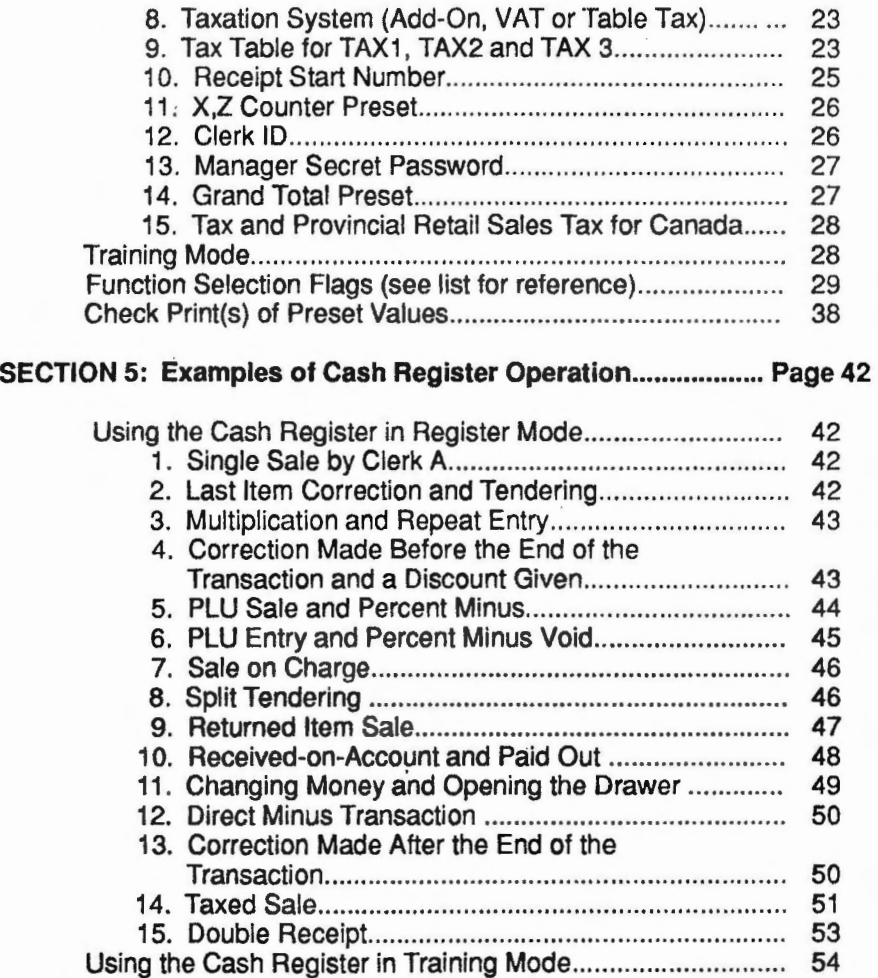

## **TABLE OF CONTENTS**

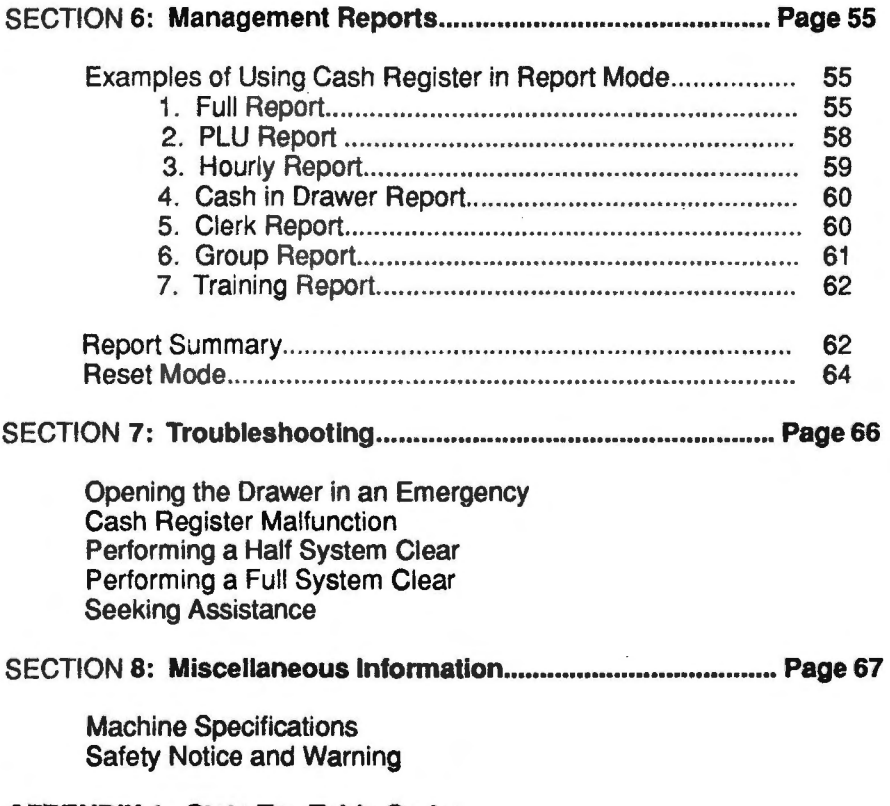

 $\ddot{\phantom{1}}$ 

**APPENDIX 1: State Tax Table Codes** 

This is a "Table of Contents preview" for quality assurance

The full manual can be found at<http://the-checkout-tech.com/estore/catalog/>

We also offer free downloads, a free keyboard layout designer, cable diagrams, free help and support.

*[http://the-checkout-tech.com](http://the-checkout-tech.com/) : the biggest supplier of cash register and scale manuals on the net*